LABINF.01

# **PHP Quick Reference**

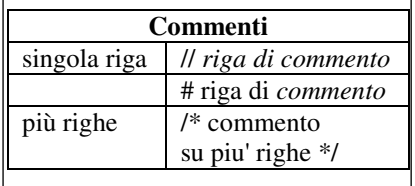

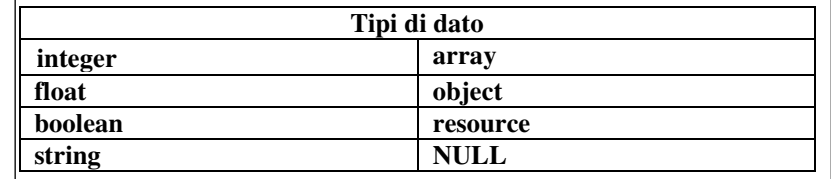

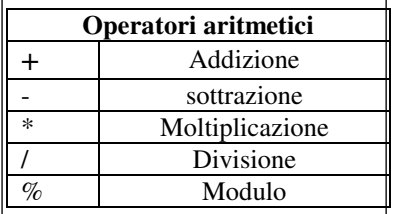

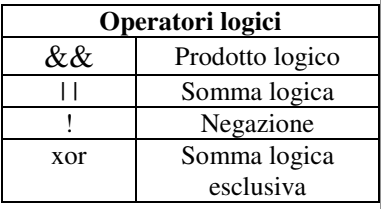

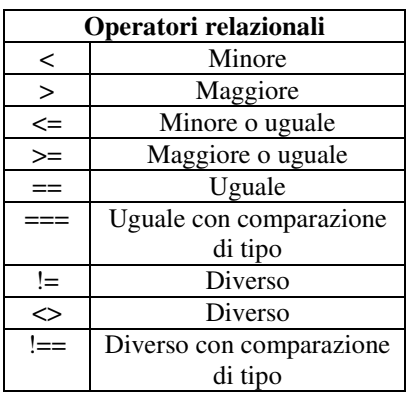

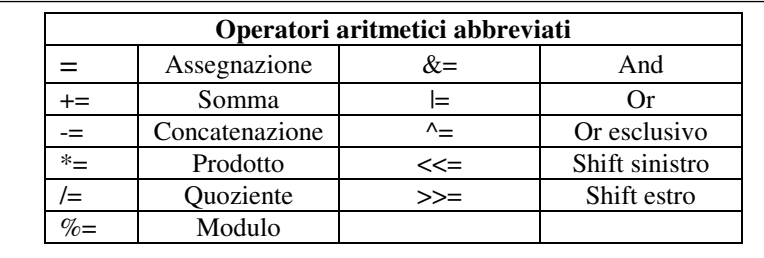

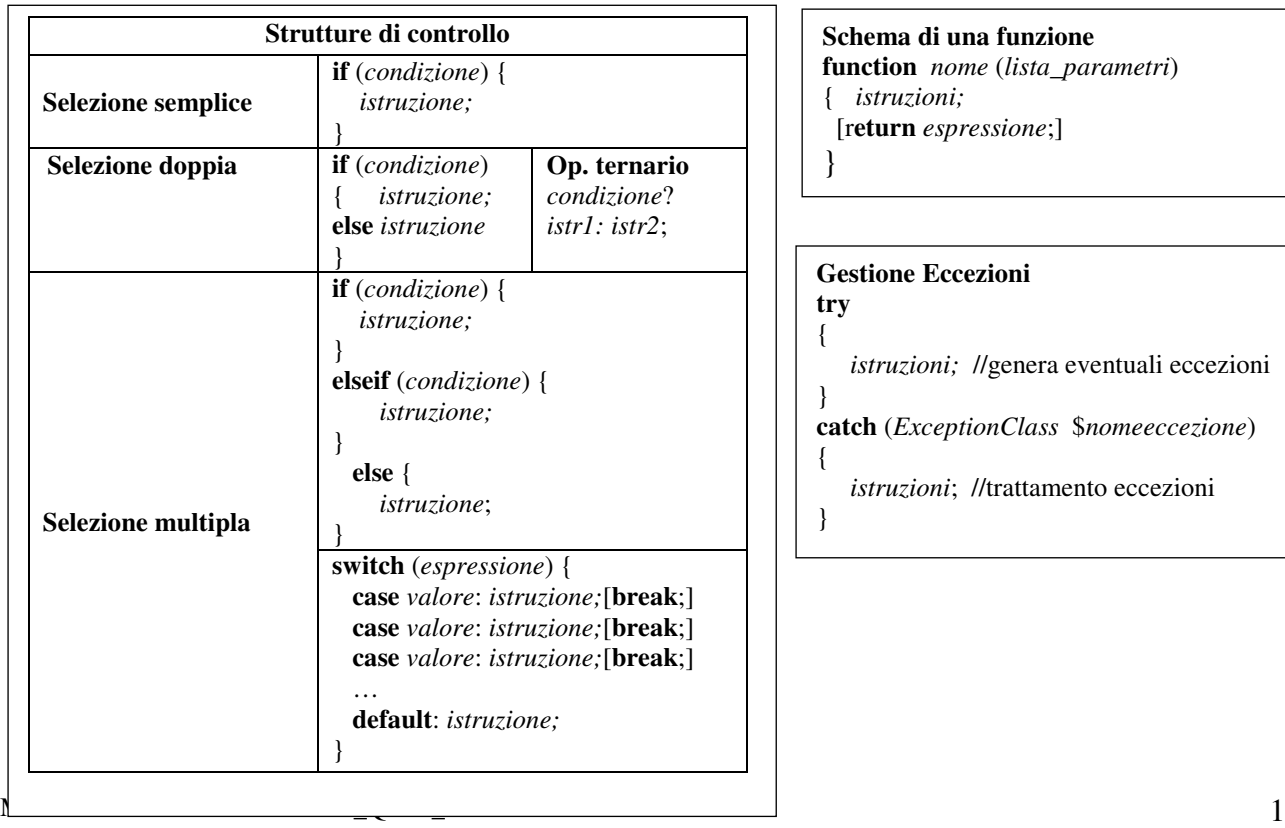

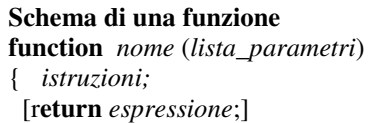

# **Gestione Eccezioni**

#### **try**  {

}

}

 *istruzioni;* //genera eventuali eccezioni

**catch** (*ExceptionClass* \$*nomeeccezione*)

- { *istruzioni*; //trattamento eccezioni
- }

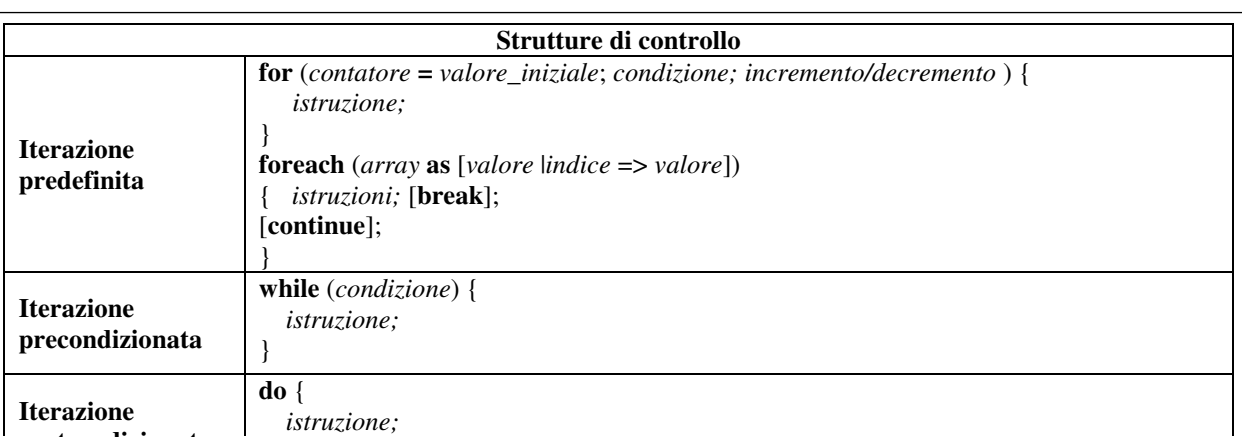

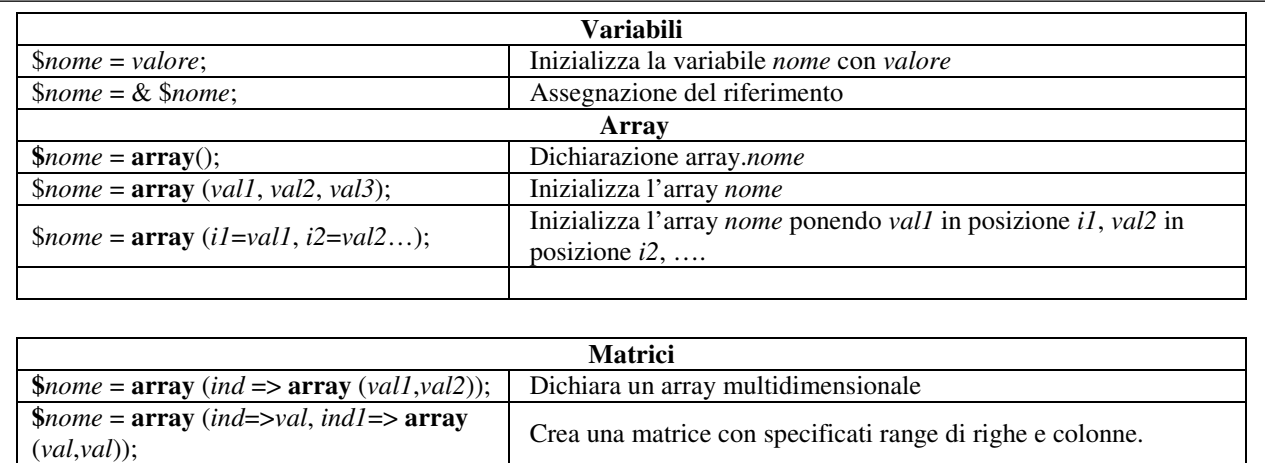

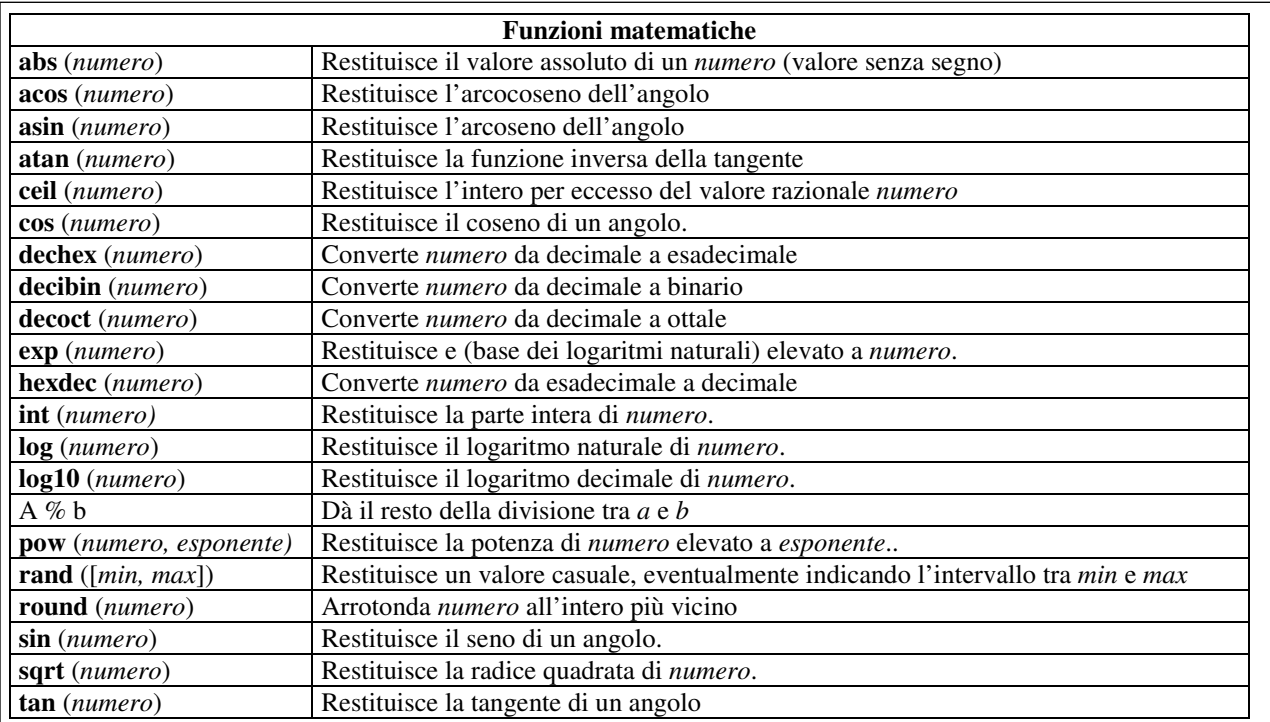

M.Malatesta – 29/11/2015 - PHP\_Quick\_Reference-06.doc 2

**postcondizionata**

*istruzione;* 

#### a.s. 2012-13 ISTITUTO TECNICO INDUSTRIALE STATALE Codice documento "E. Fermi" – Frascati (RM) **Indirizzo Informatica "Abacus" Laboratorio di Informatica**

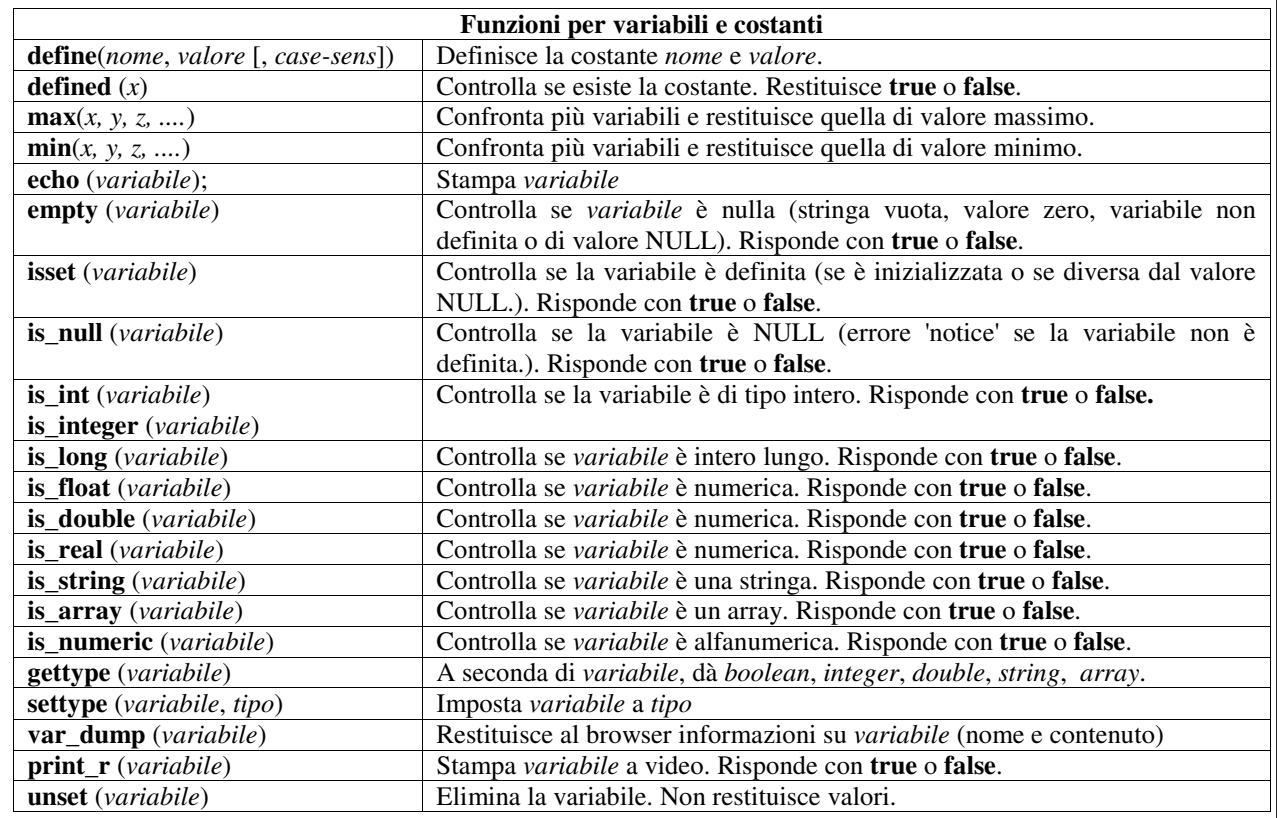

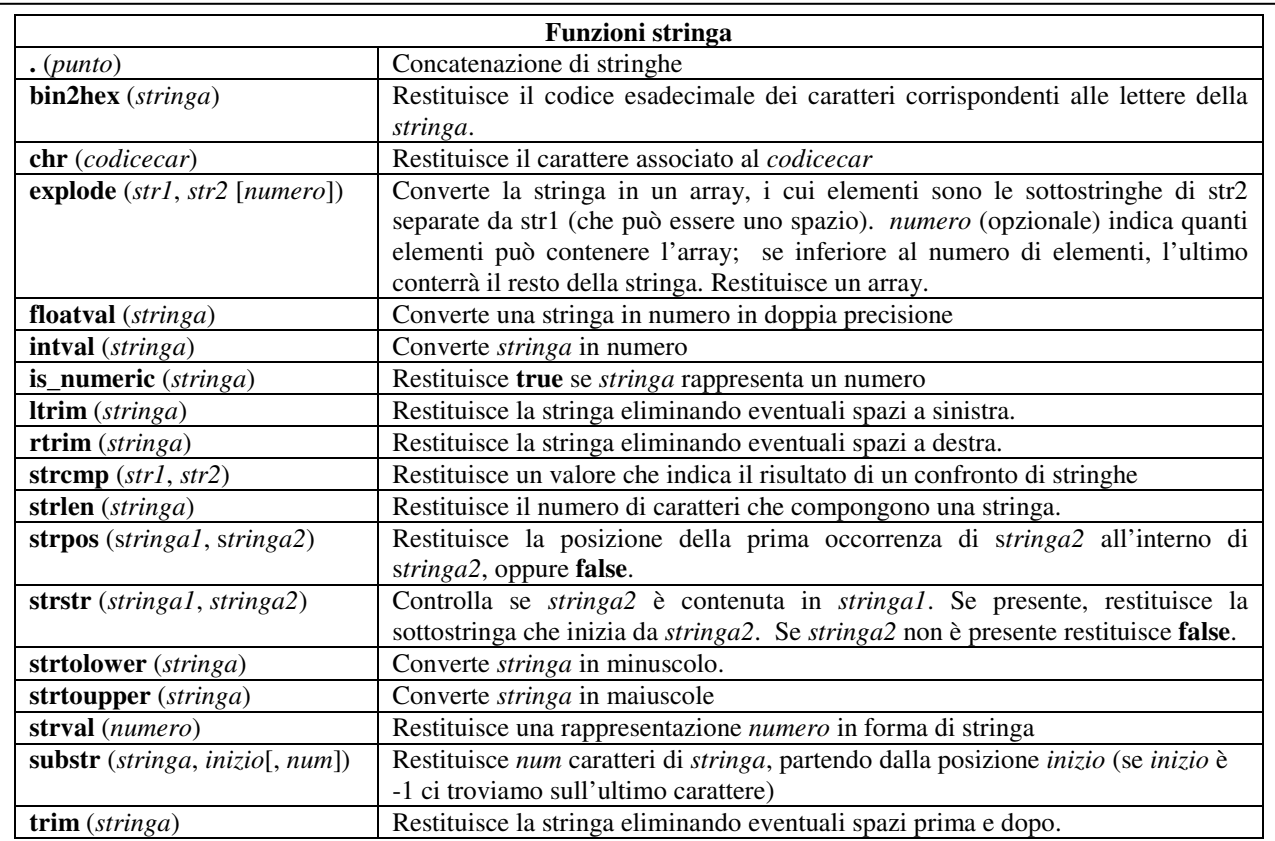

## a.s. 2012-13 ISTITUTO TECNICO INDUSTRIALE STATALE Codice documento "E. Fermi" – Frascati (RM) **Indirizzo Informatica "Abacus" Laboratorio di Informatica**

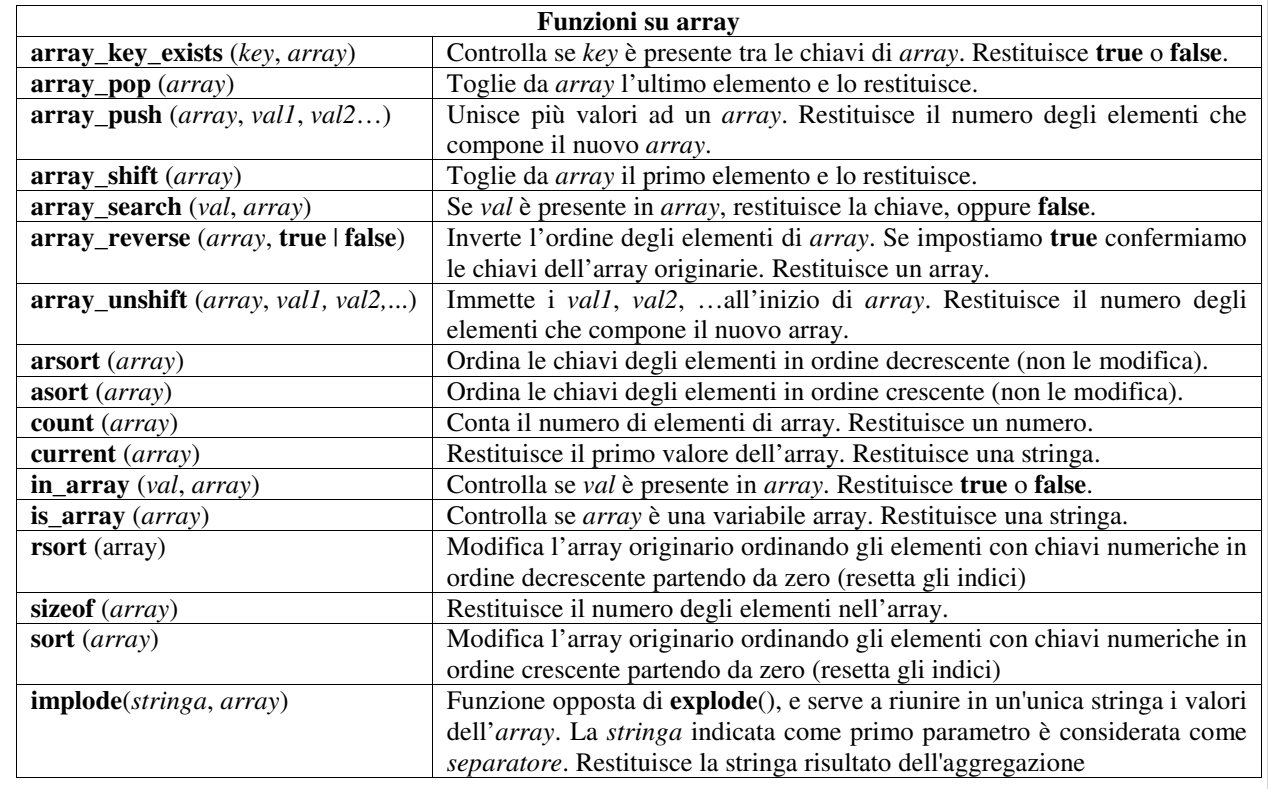

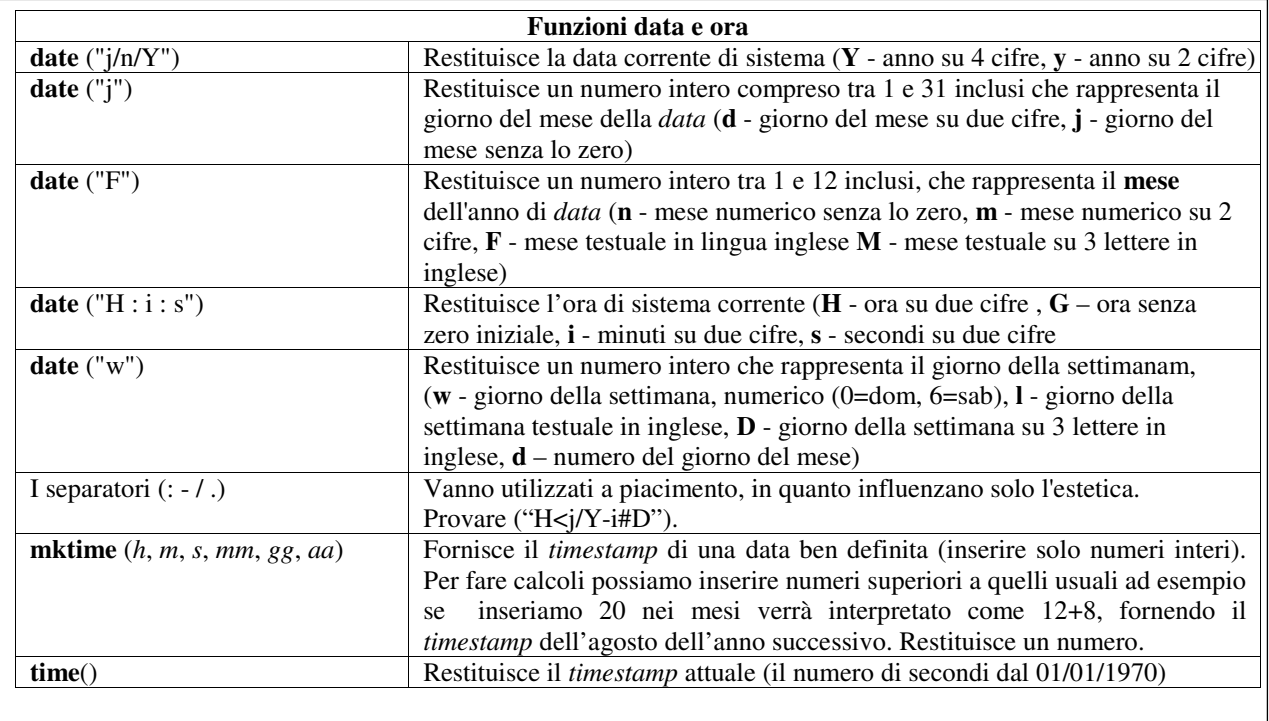

Г

## a.s. 2012-13 ISTITUTO TECNICO INDUSTRIALE STATALE Codice documento "E. Fermi" – Frascati (RM) **Indirizzo Informatica "Abacus" Laboratorio di Informatica**

![](_page_4_Picture_216.jpeg)

![](_page_4_Picture_217.jpeg)

![](_page_4_Picture_218.jpeg)

![](_page_4_Picture_219.jpeg)

![](_page_5_Picture_195.jpeg)

```
[var \vert <modificatori<sup>1</sup>>] [<classe membro variabile>];
[<modificatori*>] function <nomefunzione>([<parametri>]) 
{ 
<azioni>; 
} 
} 
Dichiarazione e utilizzo di una Classe: 
\text{Svariable} = \text{new nonreclasse}$variable->nomefunzione(); 
nomeclasse::nomefunzione(); (Chiamata statica) 
Utilizzo di PHP-MySQL (nuova libreria mysqli) 
Salvare come "funzioni_mysql.php" 
<?php 
class MysqlClass 
{ 
            protected $mysqli=null; // attributo 
           private $attiva = false; // controllo connessioni attive 
      public function __construct(mysqli $mysqli) 
      { $this->mysqli=$mysqli; } 
      public function connetti() // connessione a MySQL
      { 
            if (mysqli_connect_errno()) // verifica connessione 
           { // notifica in caso di errore 
                echo "Errore in connessione al DBMS: ".mysqli_connect_error(); 
               exit(); // interruzione per errore
              } 
             else 
            { // notifica in caso di connessione attiva 
             echo "Connessione avvenuta con successo";
 } 
        } 
      public function disconnetti()// chiusura della connessione 
       { 
             if($this->attiva) 
            { if($this->mysqli->close()) 
\left\{ \begin{array}{ccc} 0 & 0 & 0 \\ 0 & 0 & 0 \\ 0 & 0 & 0 \\ 0 & 0 & 0 \\ 0 & 0 & 0 \\ 0 & 0 & 0 \\ 0 & 0 & 0 \\ 0 & 0 & 0 \\ 0 & 0 & 0 \\ 0 & 0 & 0 \\ 0 & 0 & 0 \\ 0 & 0 & 0 \\ 0 & 0 & 0 \\ 0 & 0 & 0 & 0 \\ 0 & 0 & 0 & 0 \\ 0 & 0 & 0 & 0 \\ 0 & 0 & 0 & 0 & 0 \\ 0 & 0 & 0 & 0 & 0 \\ 0 & 0 & 0 & 0 & 0 \\ 0 & 0 & 0 & 0 $this->attiva = false; 
                       return true; 
 } 
                   else { return false; } 
              } 
         } 
          public function provaquery($sql)// query 
\left\{\begin{array}{c} \end{array}\right\} $result = $this->mysqli->query($sql) or // esecuzione query
```
M.Malatesta – 29/11/2015 - PHP\_Quick\_Reference-06.doc 6  $\overline{a}$  $1$  I modificatori <public  $|$  private  $|$  static > sono implementati in PHP5

LABINF.01

```
 die ($this->mysqli->error); 
         if($result->num_rows >0) // numero record presenti 
         { 
                  // generazione di un array numerico 
                 while(\text{from} = \text{S}result->fetch_array(MYSQLI_NUM))
 { 
                           echo "<BR>".$row[0]." ".$row[1]; 
 } 
 } 
         // liberazione delle risorse occupate dal risultato 
         $result->close(); 
        } 
         public function createTable ($sql)// query 
        \left\{ \right.{\frac{\text{Sresult}}{\text{E}} = \text{Sthis} > \text{mysgli} > \text{query}($sql) or // esecuzione query
                  die ($this->mysqli->error); 
         } 
} // end class 
?> 
File connessione.php 
<?php 
include "funzioni_mysql.php"; 
// istanza della classe 
$nomehost = "localhost"; 
$nomeuser = "root"; 
$password = ""; 
$db = "agenti";$mysqli = new mysqli($nomehost, $nomeuser, $password, $db); 
$data = new MysqlClass($mysqli); 
                                           \frac{1}{2} funzione di connessione
/* esempi di query 
$query = "SELECT ……"; 
$query="CREATE TABLE test (id INT UNSIGNED AUTO_INCREMENT NOT NULL, 
title VARCHAR(32) NOT NULL,content TEXT NOT NULL,PRIMARY KEY(id)); 
"; 
*/ 
/* 
esecuzione della query 
$data->provaquery($query); 
$data->createTable($query); 
*/ 
$data->disconnetti(); // funzione di disconnessione 
echo "<BR>disconnessione avvenuta!"; 
?>
```